#### Remote Network Server Access

#### **Michael P. Andrews Ameritech Electronic Commerce**

Senior Technology Consultant Network Services - National Operations Mike.Andrews@Ameritech.COM

Mike@MikeA.COM

5/27/97 Mike Andrews 1

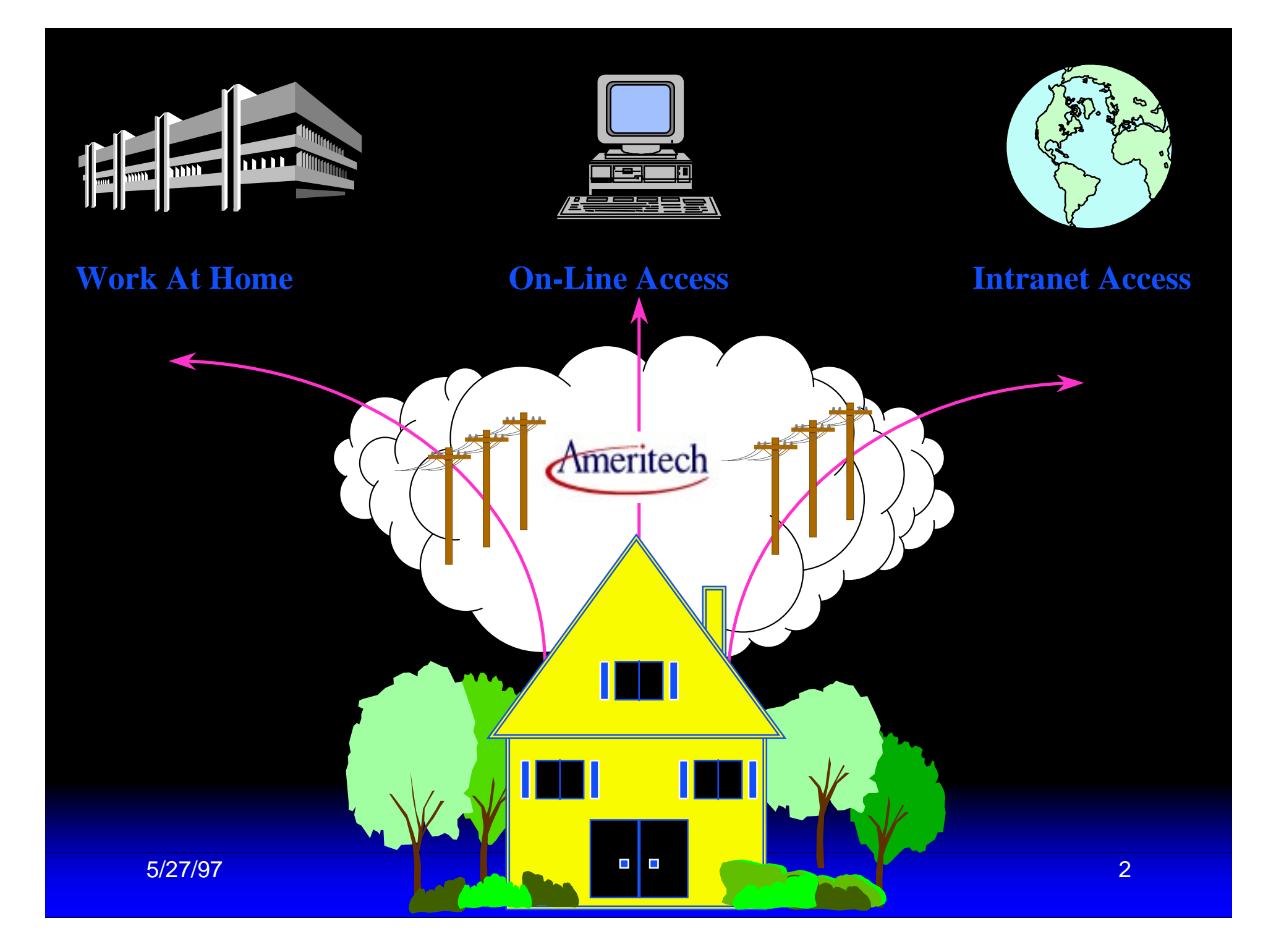

#### Introduction

◆ Need to provide services on the Corporate LAN and/or Intranet to remote users:

- –I/T support staff
- "Road Warriors"
- –Other staff working from home
- –Contractors and vendor support staff

#### Introduction

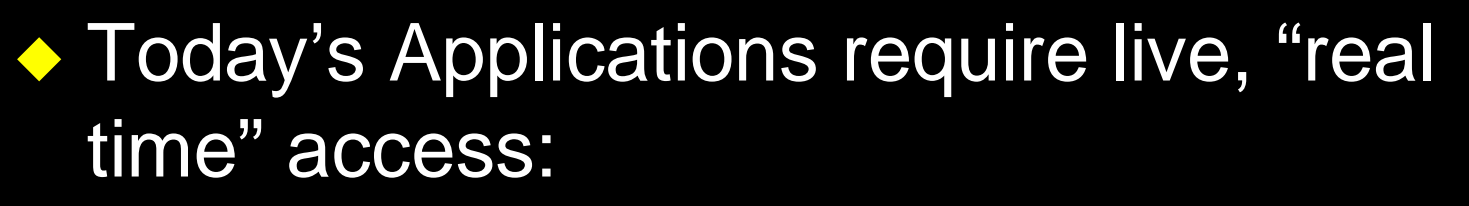

- Email
- Web
- Database

## Summary

◆ How to provide transparent remote access to all services on multiprotocol LAN servers

- ◆ How to maximize performance
- ◆ How to maintain security
- ◆ Configure Windows 95 / NT 4.0 client
- ◆ Configure Access Server / Router

## Summary (cont.)

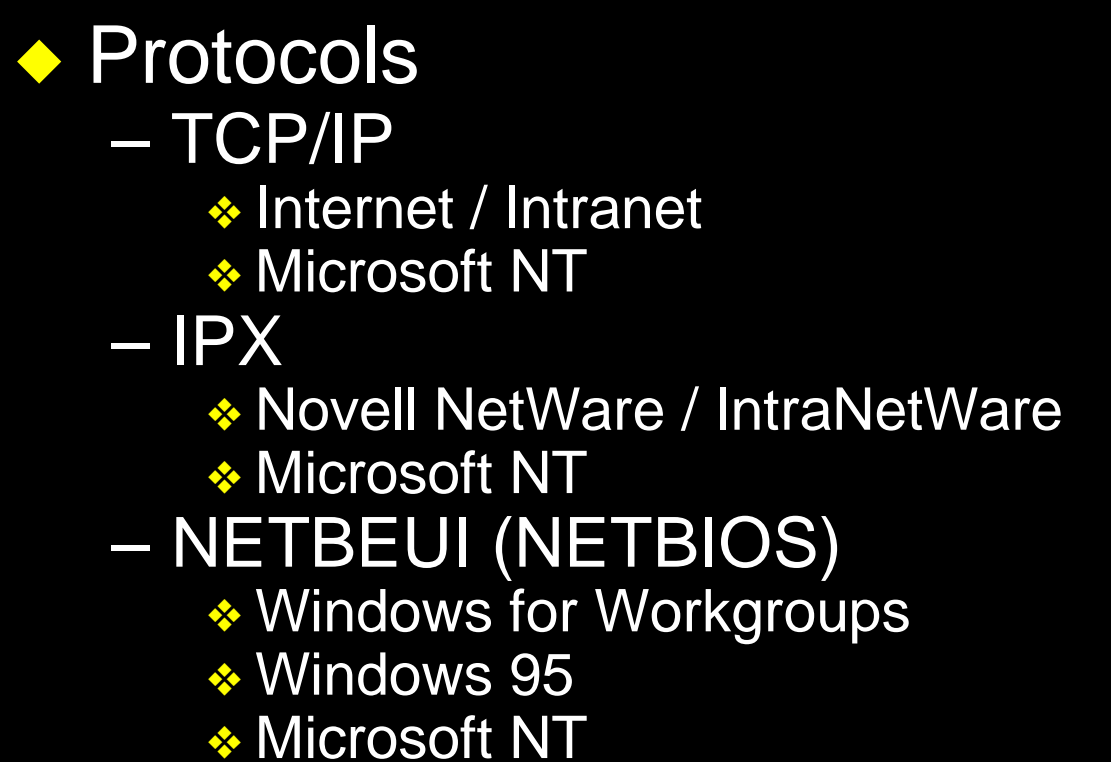

## What remote access are you using now?

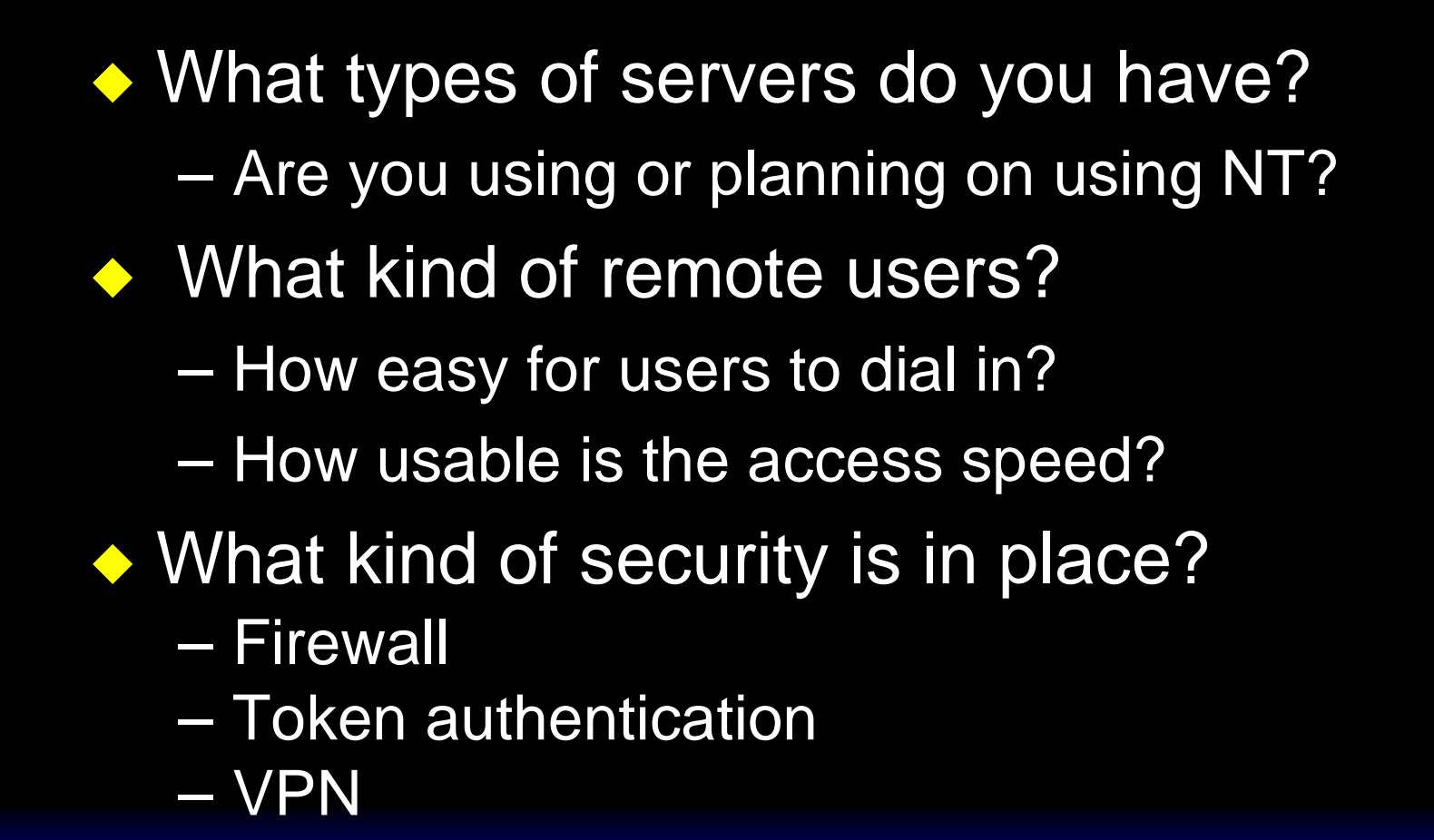

## Agenda

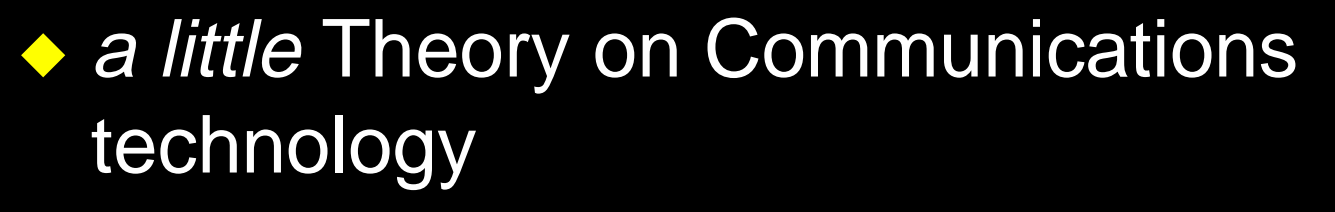

- ◆ Security methods
- ◆ Network planning
- ◆ Windows 95 configuration
- ◆ (General) Access server configuration

#### Up and Down the stack

#### ◆ The Network Layers (again???)

- –Application
- Presentation/Session
- –**Transport**
- Network
- Data Link
- –**Physical**

#### TCP/IP on LAN

#### ◆ The Network Layers

- –Netscape (Application)
- –HTTP (Presentation/Session)
- –TCP (Transport)
- –IP (Network)
- –Ethernet (Data Link)
- –Twisted Pair (Physical)

#### TCP/IP on Dial-up

#### ◆ The Network Layers

- –Netscape (Application)
- –HTTP (Presentation/Session)
- –TCP (Transport)
- –IP (Network)
- –PPP (Data Link)
- –Serial Modem (Physical)

## Application "doesn't see a difference"

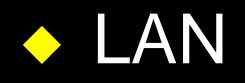

- –**Netscape**
- HTTP
- TCP
- IP
- Ethernet
- Twisted Pair
- ◆ Dial-up
	- –**Netscape**
	- HTTP
	- TCP
	- IP
	- PPP
	- Serial Modem

#### SLIP vs. PPP

#### ◆ SLIP

- Serial Link IP
- IP with minimal header
- **Hart Communication** No error checking
- IP ONLY

#### ◆ PPP

- Point to Protocol
- HDLC
- **Hart Communication**  LCP - Error checking ❖ LQM - FCS
- **Hart Communication**  NCP - Carries Multiple Protocols:
	- ❖ IPCP (IP)
	- ❖ IPXCP (IPX)
	- ❖ ATCP (Appletalk)
	- ❖ NBCP (NetBIOS)

#### PPP Node Authentication

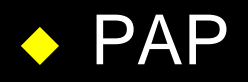

– plain text password sent across line during PPP negotiation

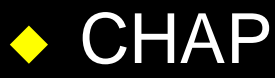

- password is MD5 digest key to random challenge, password never crosses the link
- –challenge periodically re-occurs during PPP connect

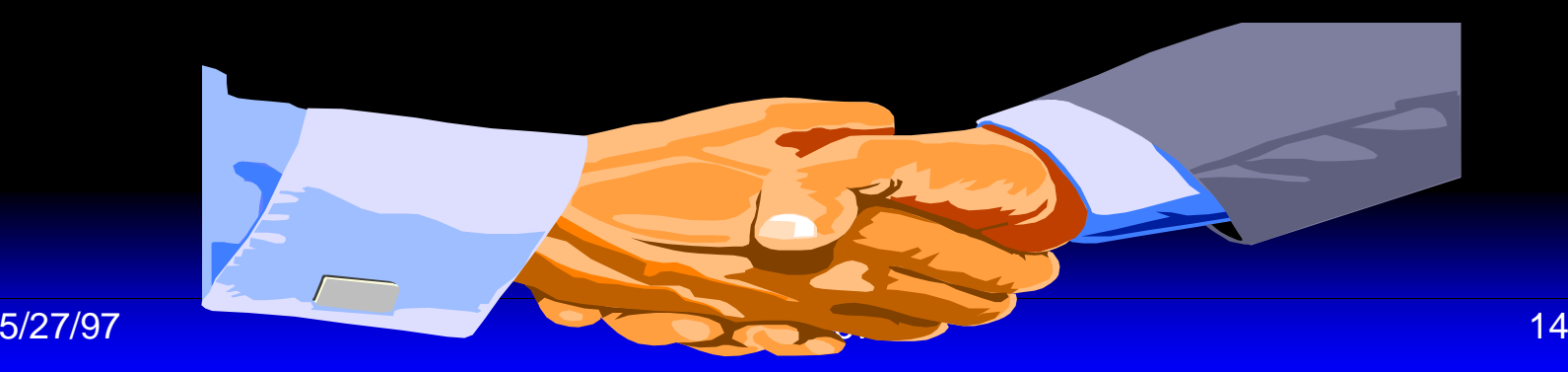

#### Out of Band Node Authentication

#### ◆ Username/Password – Use script to answer prompts –password may be exposed

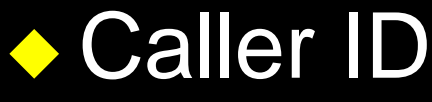

- –reject call if not from home number
- –doesn't support "Road Warriors"

#### ◆ Callback

#### More Secure Node Authentication

#### ◆ One time Password

– S/Key ❖ software freely available

- Token
	- **❖ SecureID**
	- **❖ others**

### Dial-up Link choices

◆ Analog Modem ◆ Cellular Modem ◆ Digital ISDN "Modem" ◆ Digital ISDN Router ◆ Packet Services ◆ ADSL

## Analog Modem

◆ Available in Internal/External/PC card ◆ Uses existing POTS phone line ◆ \*67, to disable Call Waiting ◆ Lifting phone extension causes errors ◆ Best with separate phone line ◆ Adapters available for use with Digital PBX lines (connects to handset)

#### V.34bis Modem

◆ up to 33.6Kbps ◆ Error correcting ◆ Adaptive link speed – "downshifts" for poor-quality lines ◆ Data Compression –up to 4X better throughput

## 56Kbps Modem

◆ Same features but…

- ◆ Requires Digital lines at POP (more later)
- ◆ Two incompatible "standards"
	- –X2 (USR)
	- –K56Flex (Rockwell,Lucent,others)
- ◆ Now limited to 52Kbps

## Cellular Modem

◆ Call (modem carrier) gets interrupted as cells change

◆ MNP 10 required

#### –Special interruption tolerant protocol

- Must be on modems at both ends
- ◆ V.34bis modem will work *(sorta)* 
	- – Set higher "carrier loss detect" S register on both sides

#### What can ya expect?

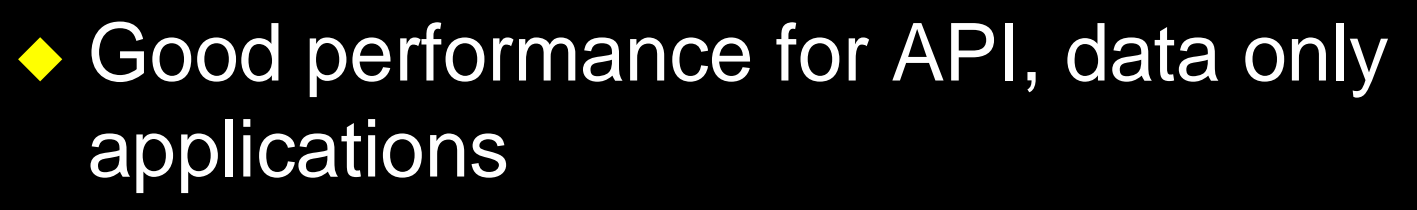

- Web
- File transfer
- –SMTP, POP, or API E-mail

#### What d'ya expect?

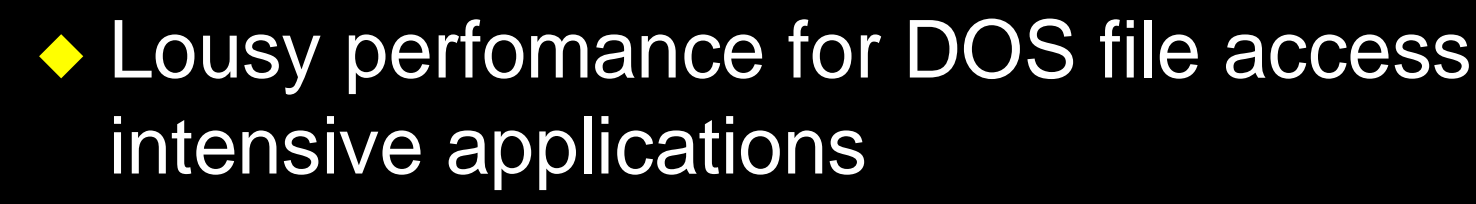

- –Running apps from file server
- –DOS Database apps
- Microsoft Mail 3.2

◆ Disable processing of Novell server logon scripts

#### Use remote control for those

◆ Remote Control Products that use TCP/IP or IPX network transport will work OK

- –Symantec PC Anywhere 32
- –Carbon Copy
- Stac Reachout Remote

## **ISDN**

# *It Still Does Nothing\**

5/27/97 Mike Andrews 25

# **ISDN**

# *It Still Does Nothing\* \*if you don't try it*

## **How Does ISDN Work?**

ISDN provides a standard "pipe" called the **Basic Rate Interface**.

BRI is transmitted over the normal 2-wire copper cable facilities which are familiar to telephone transmission all over the world.

Unlike ordinary analog transmission which restricts this pipe to one conversation at a time, BRI combines, or multiplexes, three communications channels into that one pipe - all of which can be used simultaneously.

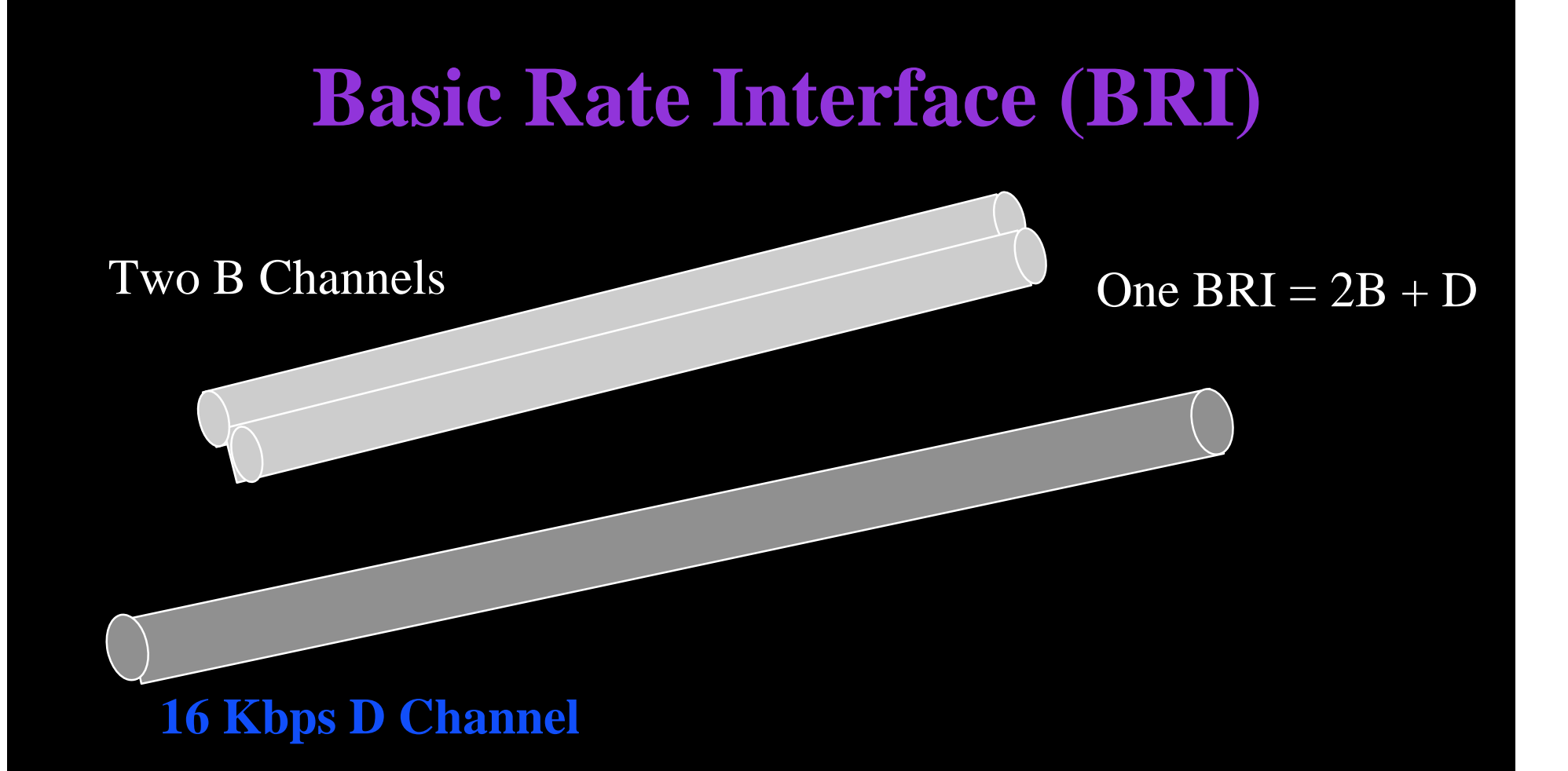

*B Channels* - User, Voice, Data, Image, Sound *D Channels* - Call Signaling, Set-up, User Packet Data

5/27/97 Mike Andrews 28

## A 64Kbps "line"

◆ Also called "DS0" ◆ Standard digital US phone call unit ◆ Supports one Voice call ◆ 8 bits sampled @ 8,000 times/second =64,000 bits per second =64Kbps ◆ Faster lines are time-div-multiplexed

groups of DS0s

#### ISDN BRI features

◆ Special Digital Line delivered on a single pair ◆ BRI - Two 64Kbps B Channels ◆ Call sets up in seconds ◆ Use spare B for – Voice – FAX – Analog Modem (some have built-in) ◆ Combine B's for 128Kbps with – BONDING (no "demand" to it!) –MPPP (Multilink PPP)

### ISDN "Modem"

◆ Not really a "Modem" - ISDN TA ◆ Internal / External / PC card ◆ External has serial port connection to PC – serial bottleneck causes less than optimum performance (more later) ◆ Some have Parallel port ◆ Data Compression –up to 4X better throughput (200-300Kbps)

#### ISDN Router

- ◆ External with 10Mbps Ethernet (10BaseT) port
- ◆ PC requires LAN card
- ◆ Some with BOOTP/DHCP to dynamically assign IP address
- ◆ Data Compression
	- –up to 4X better throughput (200-300Kbps)

#### What does ISDN cost?

#### ◆ Residential BRI

- –Install ~\$150
- –Monthly ~\$34.00
- – Each B usage charge same as POTS phone line

❖"A Band" (8 miles) "Nickel zone" call .05 untimed

❖"B Band," "C Band" calls timed

#### How to order ISDN

- ◆ Call 1-800-TEAM-DATA (Business orders from CBS, EBS, or SBS. See phone bill)
- ◆ Order National ISDN1
- ◆ Switched Voice/Data on BOTH B channels
- ◆ Phone numbers on BOTH B channels
- ◆ Indicate equipment vendor
- ◆ ISDN Provisioning center will FAX order confirmation with SPIDs

## Choosing ISDN equipment

◆ Choose built-in NT (Network Terminator) ◆ Look for unit with one or two POTS jacks for analog phone and FAX

◆ Look for EZ setup

## Configuring ISDN device

◆ Switch type: National ISDN1 ◆ Enter SPIDs, LDN (phone numbers) – LDN1: 8479361212

- SPID1: 84793612120111
- LDN2: 8479361213
- SPID2: 84793612130111

#### Serial is a Killer

- ◆ ASYNCH port ships 10 bits for 8-bit byte of data, a 20% **overhead**
- ◆ 38,400bps, 57,600bps, 115,200bps (not as fast as raw 128Kbps 2B ISDN!)
- Requires 16550 or 16650 UART with FIFO buffer
- ◆ PC / Windows cannot service serial port interrupts fast enough, losing data
- ◆ Lowering the port speed may improve throughput performance! (check PPP stats )

# Network ProtocolsANNANNNN mAAAAM

5/27/97 Mike Andrews 38

#### Network Protocols

# ◆ TCP/IP ◆ IPX/SPX ◆ NetBEUI (NetBIOS)MMMMMM WAANN

## TCP/IP

◆ Universal DOD protocol of the Internet ◆ Requires unique network address (or NAT) ◆ Routable - choice of routing protocols, typically RIP ◆ Scalable packet size ◆ Commonly used to carry (tunnel) other protocols like IPX, NetBEUI, SNA

## Remote TCP/IP Network Planning

#### **Either**

◆ Hard code Client IP address

–For node identification, DNS rev, Security

#### or

- ◆ Assign IP addresses during PPP negotiation
	- –Server has IP address pool

## Remote TCP/IP Network Planning

#### **Either**

◆ Treat remote nodes as separate advertised subnet

#### **or**

◆ Use existing subnet with proxy ARP ◆ Same DNS, WWW, Email, etc. server addresses

#### Remote TCP/IP Network Planning

◆ Same DNS, WWW, Email, etc. server IP addresses

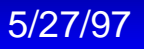

#### VPN - Secure TCP/IP

#### ◆ The Network Layers

- –Netscape (Application)
- –HTTP (Presentation/Session)
- –TCP (Transport)
- –IP (Network)
- ENCRYPTION
- –PPP (Data Link)
- –Serial Modem (Physical)

#### VPN - Secure TCP/IP

◆ Secure link from node to firewall, even across unsecure networks, i.e.. the Internet

- ◆ IPSec
	- –part of IETF IPv6 (but v6 not required)
	- –Triple DES encryption
	- –even IP address encrypted

## IPX / SPX

◆ Novell Netware / IntraNetWare ◆ Typical 128Kbyte (small) packet size ◆ Primarily File or Print services ◆ Broadcast to locate servers ◆ SAP service broadcasts ◆ RIP routing updates

#### Remote IPX Network Planning

#### ◆ New arbitrary IPX network

- ◆ IPX network-node address during PPP negotiation
	- Server has IPX network address for remote nodes
	- –Remote client generates node address
- ◆ Use outbound SAP filters (unless server is remote)

## NetBEUI Net BOO! Hiss!

◆ Extension of NetBIOS

- –Developed by IBM as basic LAN protocol
- Emulates BIOS file access
- –Later by Microsoft LAN Manager
- ◆ Everything is a broadcast
- ◆ Not routable

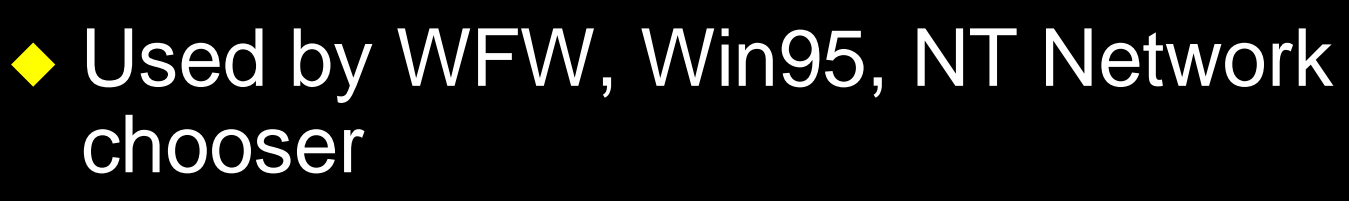

#### NetBEUI Network Planning

◆ Need it to make access friendly ◆ Best to tunnel it! ◆ NetBEUI<--->WINS <---> TCP/IP <---> WINS <--->NetBEUI ◆ NetBEUI <---> IPX <---> NetBEUI ◆ Or use NBCP in PPP link (like RAS server) ◆ Or… use local LMHOSTS file

# On the client side

**5/27/97 Mike Andrews 50** 

## Windows 3.1, 3.11 (Windows for Workgroups)

#### ◆ Recommend Stampede Remote Office Gold

–www.stampede.com

#### Windows 95/NT

◆ "Dial-up" networking – In Control Panel or Accessories – Install from CD as "Communications" ◆ Primary logon --> Windows logon ◆ Enter node "username", password. Click on "Save password"

## Resist the urge to tinker!

Microsoft talks funny. Some options have strange behavior. The defaults are usually correct!

# On the server side

5/27/97 Mike Andrews 54

#### **Primary Rate Interface (PRI)**

One PRI = United States: 23 B+D Europe/Asia: 30/31 B+D

**B Channels -**  User Voice, Data Image, Sound

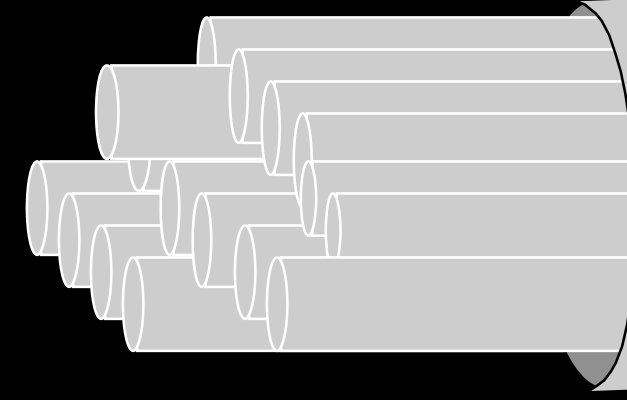

23 B Channels

**D Channels -**  Call Signaling, Set-up, User Packet Data

#### 64 Kbps D Channel

5/27/97 Mike Andrews 55

#### PRI, the Hot Setup

◆ 23 channels (lines) serve both analog modem and digital ISDN users

- ◆ Digital "further in" gives clearer line
- ◆ D channel indicates voice call ---> software modem "emulator"
- ◆ D channel indicates digital call ---> digital "all the way"

#### PRI, the Hot Setup

◆ Supports "Caller ID" for logging, security ◆ 23 lines on one port for high density ◆ Up to 268 lines in one 19" rack device (Bay Networks) ◆ Setup used by large ISPs (i.e.. AOL)

## Resist the urge to tinker!

The defaults are usually correct!

#### Where to get more information

#### ◆ Dan Kegel's ISDN page http://alumni.caltech.edu:80/~dank/isdn

#### ◆ Vendors

- www.ascend.com
- www.adtran.com
- **Hart Adams and Adams** www.baynetworks.com
- www.cisco.com
- www.microsoft.com
- www.shiva.com

#### User database

◆ Local – may be limited ◆ TFTP, DNS server – data may be exposed ◆ Authentication database server – TACACS, TACAS+ ❖ Cisco – Radius **❖ others** 

## Activity logging

◆ SYSLOG ◆ SNMP Traps ◆ Authentication database server – TACACS – Radius ◆ Parse logs with Perl to do reports, billing

#### Where to get more information

◆ Usenet Newsgroups (or... use http://www.dejanews.com)

- –comp.protocols.tcp-ip
- –comp.protocols.ppp
- –comp.dcom.isdn
- –comp.dcom.modems
- –comp.dcom.servers
- –comp.dcom.modems

#### Where to get more information

#### ◆Network Computing Magazine http://techweb.cmp.com/nc/docs

#### ◆The ISDN Literacy Book

Gerald L. Hopkins, Addison-Wesley Pub. Co. ISBN#0201629798